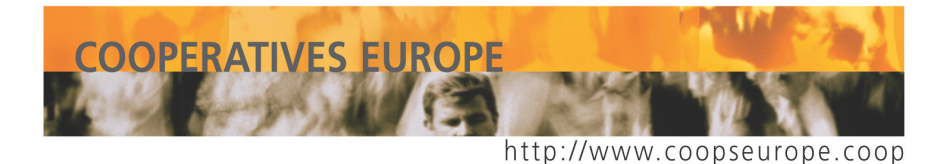

**COOPERATIVES EUROPE ASBL REGION FUROPE DE L'ACT** 

**COMITE DE COORDINATION UE** 

# **POSITION COMMUNE SUR LES SERVICES D'INTERET GENERAL** 14 Juin 2007

## 1. Les SIG et la stratégie de Lisbonne.

La Déclaration de Lisbonne a comme objectif de faire de l'Europe l'économie la plus compétitive et la plus basée sur la connaissance du monde, tout en affirmant que la croissance économique est un facteur clé pour assurer la cohésion sociale en Europe. Pour assurer la cohésion sociale dans l'UE, il est également nécessaire d'assurer le maintien et le développement des services d'intérêt général (SIG) dans les 27 états membres. L'équilibre entre les objectifs économiques et sociaux de la déclaration de Lisbonne doit se traduire dans un équilibre adéquat entre le développement du marché intérieur et le développement des SIG.

#### 2. La nécessité d'un cadre conceptuel.

Le concept de service d'intérêt général (SIG) n'est pas défini dans les traités européens mais découle d'une doctrine communautaire qui s'est développée au départ du concept de « service d'intérêt économique général » (SIEG). On parle ainsi de services d'intérêt général « économiques » que l'on oppose, le plus souvent arbitrairement, aux services d'intérêt général « non-économiques ».

Cette distinction ne doit pas faire oublier que la notion même de SIG est beaucoup plus large puisqu'elle recouvre à la fois les services « économiques » et les services « non-économiques» d'intérêt général. Un autre concept qui est apparu ces dernières années dans les textes de l'UE est celui de services sociaux d'intérêt général, sans que le lien entre ces derniers et les SIG de nature « économique » ou « nonéconomique » ne soit clairement précisé.

Un cadre conceptuel déductif devrait donc être établi, partant des concepts les plus essentiels pour aller vers les plus complexes, dans une cascade de définitions. Pour être capable de définir les soi-disant "services non-économiques d'intérêt général" et les "services d'intérêt économiques général", il est en effet nécessaire de définir avant tout ce que sont les SIG eux-mêmes. Mais, avant même de définir les SIG, il serait nécessaire de clarifier le concept même d'intérêt général. La structure conceptuelle déductive serait donc la suivante:

Т

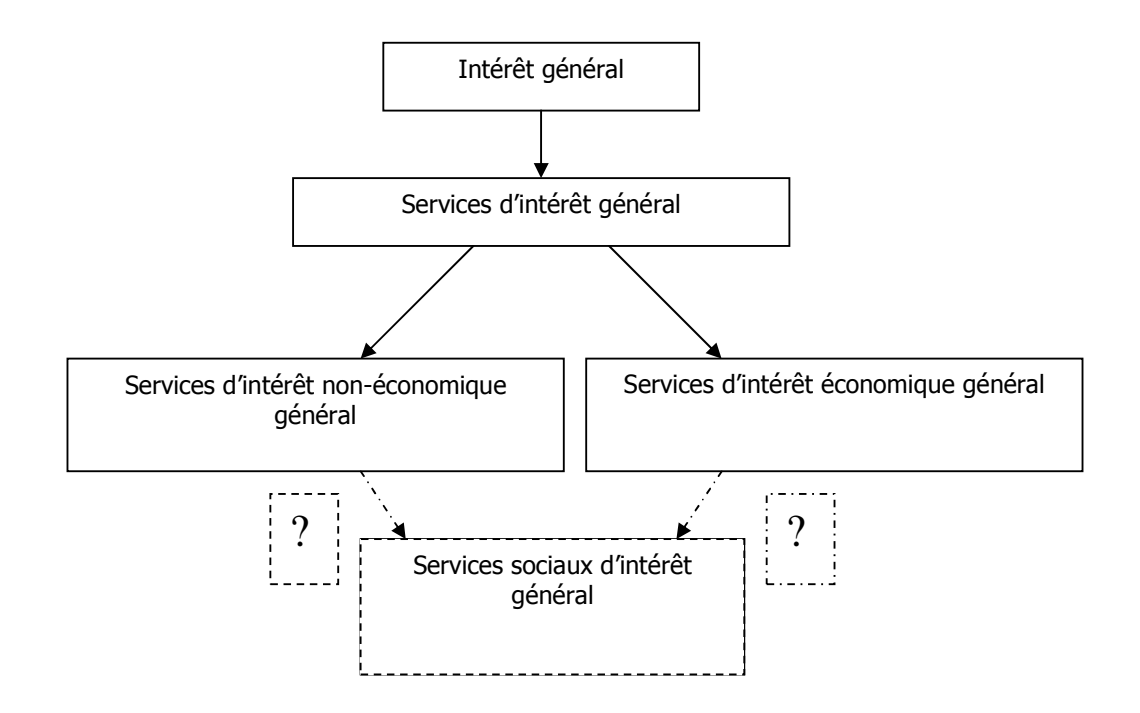

Par intérêt général nous entendons la satisfaction de besoins communs et fondamentaux de tous les citoyens - ou de leur vaste majorité - sur un territoire donné ou dans une communauté donnée (à l'échelle européenne, nationale, régionale ou locale), distincts des intérêts privés qui sont par nature multiples et fragmentaires. Entre autres, l'intérêt général est lié aux domaines de l'éducation, de la santé, de l'information, de la communication, des transports, de la protection de l'environnement, du logement, de la sécurité alimentaire, des services sociaux, de la cohésion sociale, etc. Plusieurs de ces domaines ont aussi une dimension privée (et donc multiple et fragmentaire) à coté de leur dimension d'intérêt général : par exemple, les activités éducatives n'entrent pas toutes dans le cadre de l'intérêt général. Le critère pour définir si une activité éducative se situe dans le cadre de l'intérêt général ou dans celui d'intérêts privés est de déterminer si cette activité s'adresse à la majorité et s'il elle correspond à un besoin fondamental.

Par services d'intérêt général nous entendons la fourniture d'activités qui assurent la satisfaction des besoins fondamentaux de tous ou de la vaste majorité des citoyens dans une communauté donnée. La distinction ultérieure entre les SIG de nature "économique" et les SIG de nature "non-économique", comme elle a déjà été formulée dans les textes communautaires, devrait être considérée avec une grande prudence, étant donné qu'elle est souvent très difficile à effectuer. Il en est de même pour les services sociaux d'intérêt général, ainsi que services de santé, concernant lesquels un débat en cours existe pour savoir s'il convient, ou non, de les distinguer des services sociaux d'intérêt général.

#### 3. La nécessité d'un cadre régulateur.

Tout en développant le marché intérieur, il est essentiel de s'assurer que la fourniture de SIG soit garantie tant sur le plan quantitatif que qualitatif. Pour cela, il est nécessaire d'établir un cadre réqulateur sous la forme d'une directive-cadre, définissant clairement le concept d'intérêt général. Il sera ainsi possible de déterminer les sous-catégories de SIG et le type d'activité qu'elles contiennent et, de là, de préciser quelles autorités auront à définir les activités spécifiques qui :

- > devraient être directement prises en charge par l'état ;
- Explorer experience terms prises en charge par des acteurs socio-économiques spécifiques, ou en priorité par ces derniers, sous une régulation spécifique de l'état ;
- > devraient être prises en charge par les divers acteurs économiques mais sous une régulation spécifique de l'état ;
- ► devraient être soumis au marché intérieur sans restriction ni régulation spécifique.

L'absence jusqu'ici d'un cadre régulateur européen sur les SIG a inévitablement entraîné une multiplication des recours devant la Cour européenne de justice qui n'a pu, à juste titre, fonder sa jurisprudence que sur les textes existants. Il s'agit essentiellement des textes qui garantissent les "quatre libertés" du marché intérieur : la libre circulation des biens, des services, des capitaux et des personnes c'est-à-dire des textes qui ont pour vocation de garantir la libre concurrence dans le marché intérieur.

Cette multiplication des recours en justice, avec, inévitablement, comme unique référence la libre concurrence dans le marché intérieur, fait que les SIG tendent à être analysés comme des exceptions à l'application des règles communautaires sur la concurrence alors qu'ils devraient être considérés comme un élément essentiel dans la promotion de la cohésion sociale et territoriale de l'union, dans le cadre d'un marché intérieur régulé de façon appropriée (comme il l'est déjà dans une série de secteurs) et non en contradiction avec celui-ci.

## 4. Les SIG et les coopératives et les autres entreprises de l'économie sociale

Dans la fourniture des SIG, nous trouvons trois catégories d'entreprises ; publiques, privées conventionnelles, et d'une troisième aire économique souvent dénommée « économie sociale ». Les coopératives, qui occupent une place prééminente parmi les entreprises de l'économie sociale, sont liées au concept d'intérêt général, parce que, par définition, elles incorporent l'objectif de poursuivre l'intérêt général et combinent des objectifs économiques et sociaux. En effet, une coopérative se définit comme "une association autonome de personnes volontairement réunies pour satisfaire leurs aspirations et besoins économiques, sociaux et culturels communs au moyen d'une entreprise dont la propriété est collective et où le pouvoir est exercé démocratiquement" (Recommandation 193 de l'OIT sur la Promotion des Coopératives, art.2). De plus, le premier principe coopératif stipule que "Les coopératives sont (...) ouvertes à toutes les personnes aptes à utiliser leurs services et déterminées à prendre leurs responsabilités en tant que membres, et ce sans discrimination fondée sur le sexe, l'origine sociale, la race, l'allégeance politique ou la religion", tandis que le septième principe coopératif stipule que "les coopératives contribuent au développement durable de leur communauté dans le cadre d'orientations approuvées par leurs membres" (ibid, annexe). Par conséquent, les coopératives sont des entreprises de nature communautaire mais non publiques visant à satisfaire les besoins socio-économiques de leur sociétariat (qui est ouvert à tous ceux qui sont éligibles selon la catégorie de la coopérative), et à travailler pour le développement de la communauté dans son ensemble.

Alors que toutes les coopératives sont liées par définition au concept d'intérêt général, un nombre important d'entre elles sont des fournisseurs directs de SIG (notamment dans tous les domaines mentionnés sous le paragraphe 2 ci-dessus). Dans la production des SIG, les coopératives occupent une place particulière. Elles assurent de plus en plus des fonctions d'intérêt général qui leur sont confiées par les autorités publiques, en particulier dans les domaines de la création et du maintien d'emplois, de la création d'entreprises, de la restructuration d'entreprises en crise, de l'insertion des personnes en difficulté, du développement de territoires défavorisés, du maintien de la cohésion sociale et ce, en totale conformité avec la stratégie de Lisbonne.

Dans leur fourniture de SIG, les coopératives ont donc des spécificités uniques par rapport aux entreprises d'un autre type, en raison de leur nature même liée à l'intérêt général et à la communauté, spécificités dont il convient de tenir compte dans le cadre régulateur mentionné ci-dessus (voir section 3).

Un tel cadre régulateur permettrait aux coopératives de fournir des SIG dans un marché intérieur régulé de façon appropriée et, en conséquence, de mieux affirmer leur mission, leur responsabilité sociale et leurs capacités économiques spécifiques dans le cadre d'une économie plurielle.

#### 5. Le soutien à la création d'entreprises par des structures de l'économie sociale devrait être reconnu comme un SIG.

Les activités d'un certain nombre de structures de soutien (instruments financiers, etc.), qui peuvent être des coopératives ou d'autres entreprises de l'économie sociale, ayant pour but de promouvoir la création, la transformation, la restructuration et le développement d'entreprises pour des personnes sans d'emploi ou pour développer des filières d'innovation sociale, bénéficient dans un certain nombre de pays de l'UE de soutiens financiers publics importants et d'un mandatement clair pour les fonctions qui leur sont dévolues. Ces initiatives de l'économie sociale sans but lucratif de support à création de l'entreprise ont montré des résultats très clairs quant à création de l'emploi et à la sauvegarde de l'emploi. De telles activités devraient être reconnues comme des SIG et devraient être régulées en conséguence.

3